**cell junction assembly**

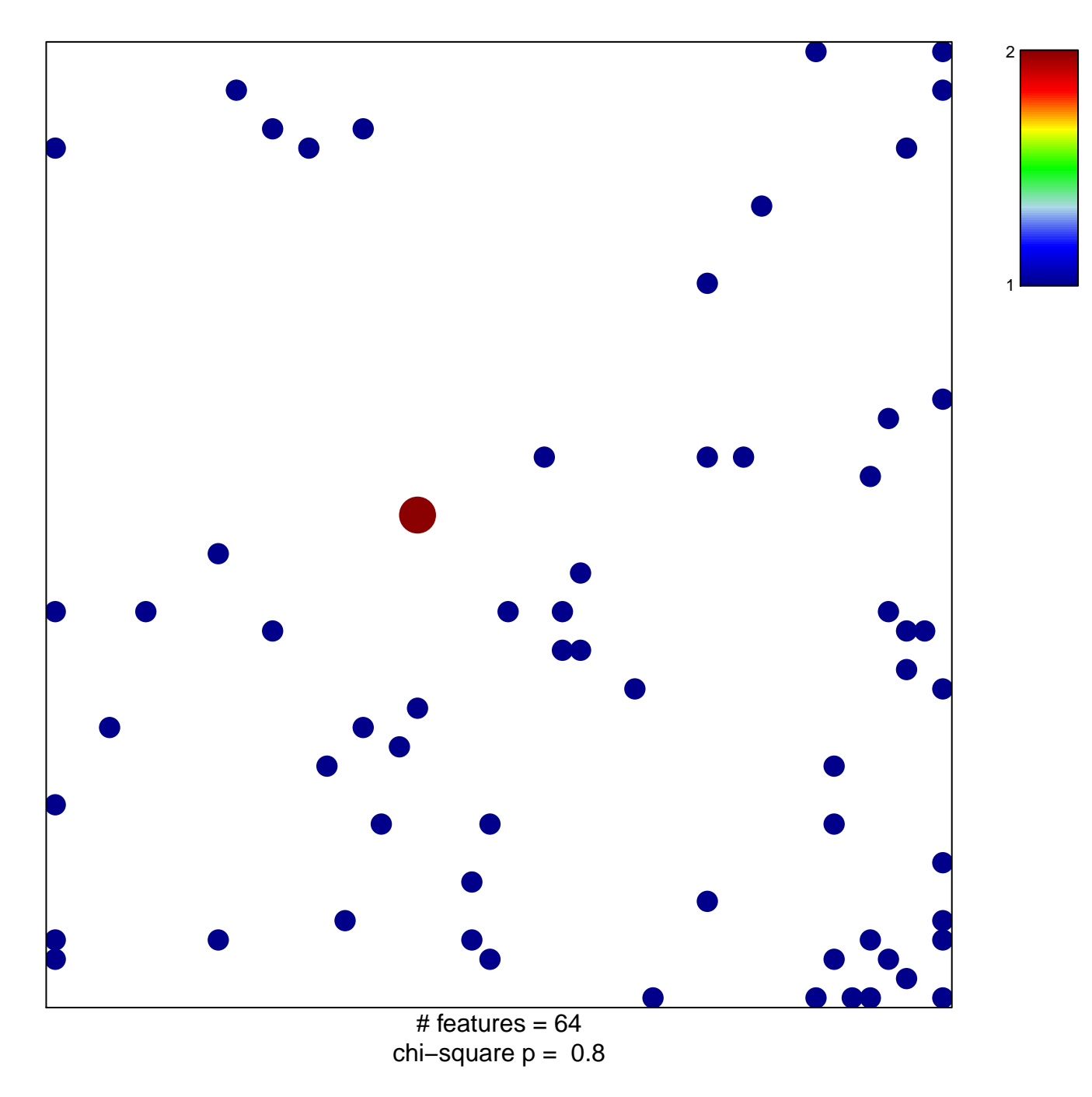

## **cell junction assembly**

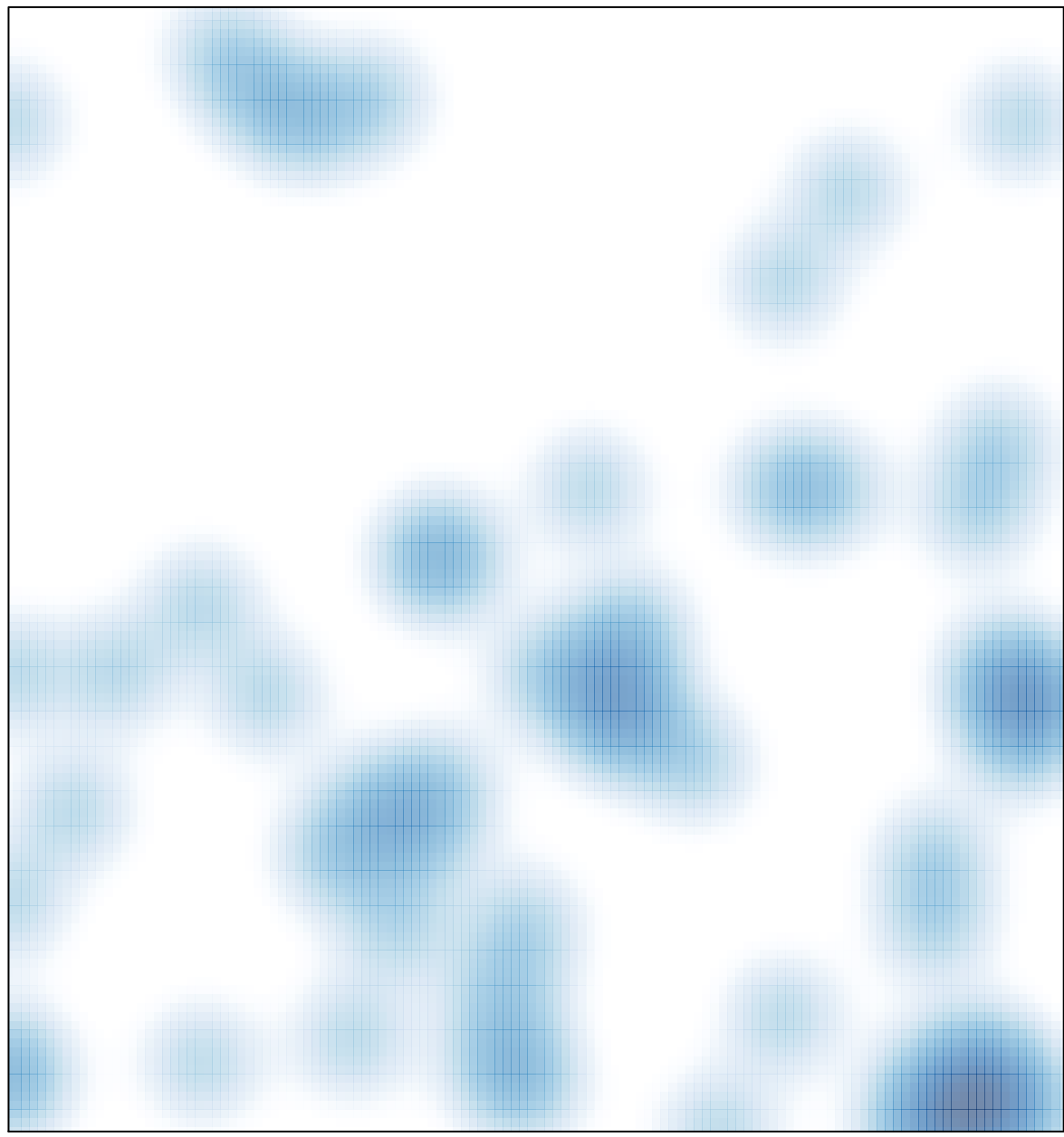

# features =  $64$ , max =  $2$